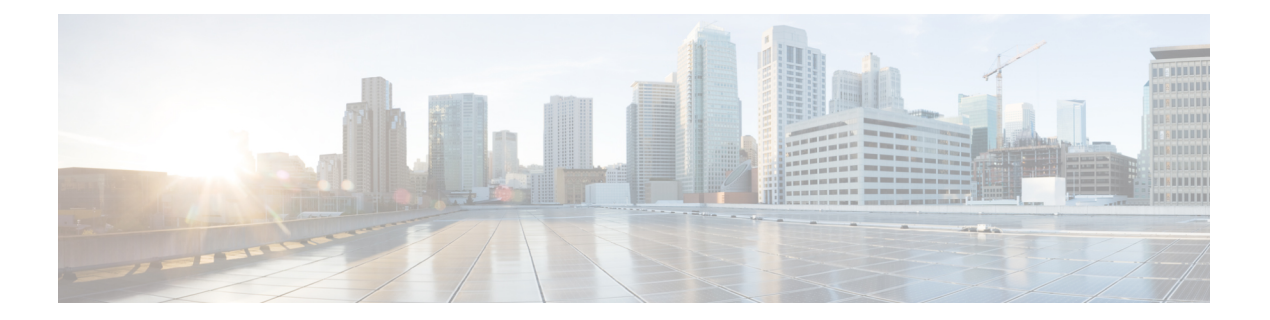

## 特記事項

- 新規インストールおよびアップグレード時のデフォルト CA 証明書 (1 ページ)
- 無効なデフォルト 証明書 バックアップの失敗 (1 ページ)
- ILS ネットワーキング キャパシティ (2 ページ)
- Okta 経由の RTMT への SAML SSO ログインの Java 要件 (2 ページ)
- 同じコールでサポートされていない複数のクロック レート (3 ページ)
- 新しい Cisco ゲートウェイのサポート (3ページ)
- SDL リスニングポートの更新には、すべてのノードで CTIManager を再起動する必要があ る (5 ページ)
- 輸出規制対象のお客様向けのサテライトの導入を使用した輸出規制 (5 ページ)
- IM and プレゼンス リリース 11.5 (1) 以降からのデータベース スキーマのアップグレード  $(5 \ltimes -3)$
- 応答しないリモート クラスタ ノード (7 ページ)
- Cisco Tomcat サービスの再起動 (7 ページ)

## 新規インストールおよびアップグレード時のデフォルト **CA** 証明書

Unified Communications Manager リリース 12.5 (1) 以降をインストールすると、CAP\_RTP\_001 と CAP\_RTP\_002 証明書を除くすべてのデフォルト CA 証明書が存在します。これらの証明書 を有効にするには、 **set cert default-ca list enable {all | common-name}**コマンドを使用します。

Unified Communications Manager リリース 12.5(1) 以降にアップグレードする場合は、アップグ レード後に古いバージョンに存在していたデフォルトの証明書のみが表示されます。

## 無効なデフォルト 証明書 バックアップの失敗

ディザスタリカバリシステム (DRS) を使用してバックアップを実行する場合、 **set cert default-cal-list disable {all | common-name}**を使用してすべてまたは特定のデフォルト証明書が 無効になっている場合、バックアップに無効な証明書が含まれていません。新規にインストー ルされたサーバでバックアップを復元すると、それらの無効な証明書が再度表示されます。

## **ILS** ネットワーキング キャパシティ

Intercluster LookupService(ILS)ネットワーク容量は、リリース 12.5(x) 以降で更新されていま す。ILS ネットワークを計画する際に念頭に置くべき推奨キャパシティは以下のとおりです。

- ILS ネットワーキングは最大 10 個のハブ クラスタをサポートしており、ハブあたりのス ポーク クラスタ数は 20 個であるため、合計で最大 200 個のクラスタを使用できます。ハ ブとスポークの組み合わせによるトポロジは、各クラスタ内で多数の TCP 接続が作成さ れるのを回避するために使用します。
- ハブ クラスタとスポーク クラスタを最大数まで、またはそれを超えて使用すると、パ フォーマンスに影響が出る可能性があります。1つのハブに多数のスポーククラスタを追 加すると余分な接続が作成され、メモリまたは CPU の処理量が増加する可能性がありま す。1 つのハブ クラスタに接続するスポーク クラスタは 20 個以下にすることを推奨しま す。
- ILSネットワーキングは、追加のCPU処理をシステムに追加します。ハブアンドスポーク トポロジを計画する場合は、ハブクラスタの CPU が負荷を処理するように設定されてい ることを確認します。CPU使用率の高いシステムをスポーククラスタとして割り当てるこ とをお勧めします。

上記の容量は、システムテストに基づく推奨事項にすぎません。UnifiedCommunicationsManager は、ILS ネットワーク内のクラスタの総数にも、ハブあたりのスポーククラスタ数にも制限を 適用しません。上記のトポロジは、システムが過度にリソースを消費しないように、最適なパ フォーマンスを保証するためにテストされています。 (注)

ILS の詳細については、Cisco Unified Communications Manager [システム設定ガイド](https://www.cisco.com/c/en/us/support/unified-communications/unified-communications-manager-callmanager/products-installation-and-configuration-guides-list.html) の「クラス タ間ルックアップサービスの設定」の章を参照してください。

## **Okta** 経由の **RTMT** への **SAML SSO** ログインの **Java** 要件

Okta が id プロバイダーとして設定されている SAML SSO があり、SSO を使用して Cisco ユニ ファイドリアルタイムモニタリングツールにログインする場合は、最小Javaバージョン8.221 を実行している必要があります。この要件は Cisco Unified Communications Manager および IM and Presence Service の 12.5(x) リリースに適用されます。

## 同じコールでサポートされていない複数のクロックレー ト

このリリースでは Cisco TelePresence エンドポイントと Cisco Jabber クライアントは、提供され たコーデックに一致するさまざまなクロックレートの複数の「電話イベント」 SDP 属性をサ ポートしていません。この機能は、VoLTE/IMS エンドポイントを完全にインターワーキング するために必要です。この更新のため、これらのエンドポイントタイプと VoLTE または IMS エンドポイント間の相互運用性の問題が、8 kHz の異なるクロックレートがネゴシエートされ る通話中の再招待で発生する可能性があります。

これらのエンドポイント クラス間のコールの場合:

- 最初のコール セットアップは問題なく実行されます。
- 通話中の再招待では、INVITE が Unified Communications Manager によって開始された場 合、問題は発生しません。
- エンドポイントによって開始された再招待では、8 kHz とは異なるクロックレートを使用 すると、相互運用性の問題が発生する可能性があります。

## 新しい **Cisco** ゲートウェイのサポート

UnifiedCommunications Managerの新しいリリースでは、次のシスコゲートウェイのサポートが 導入されています。

- Cisco VG400 アナログ音声ゲートウェイ
- Cisco VG420 アナログ音声ゲートウェイ
- Cisco VG450 アナログ音声ゲートウェイ
- Cisco 4461 サービス統合型ルータ

次の表に、サポートが導入されたゲートウェイモデルと、リリースカテゴリ別の最初のリリー スを示します。各リリースカテゴリ (たとえば、11.5(x)、12.5(x)) 内では、ゲートウェイモデ ルのサポートは、そのカテゴリの後のリリースとともに、指定されたリリースとともに追加さ れます。これらのリリースでは、Cisco Unified Communications Manager の [ゲートウェイの設 定(**Gateway Configuration**)] ウィンドウでゲートウェイを選択できます。

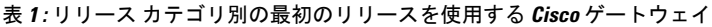

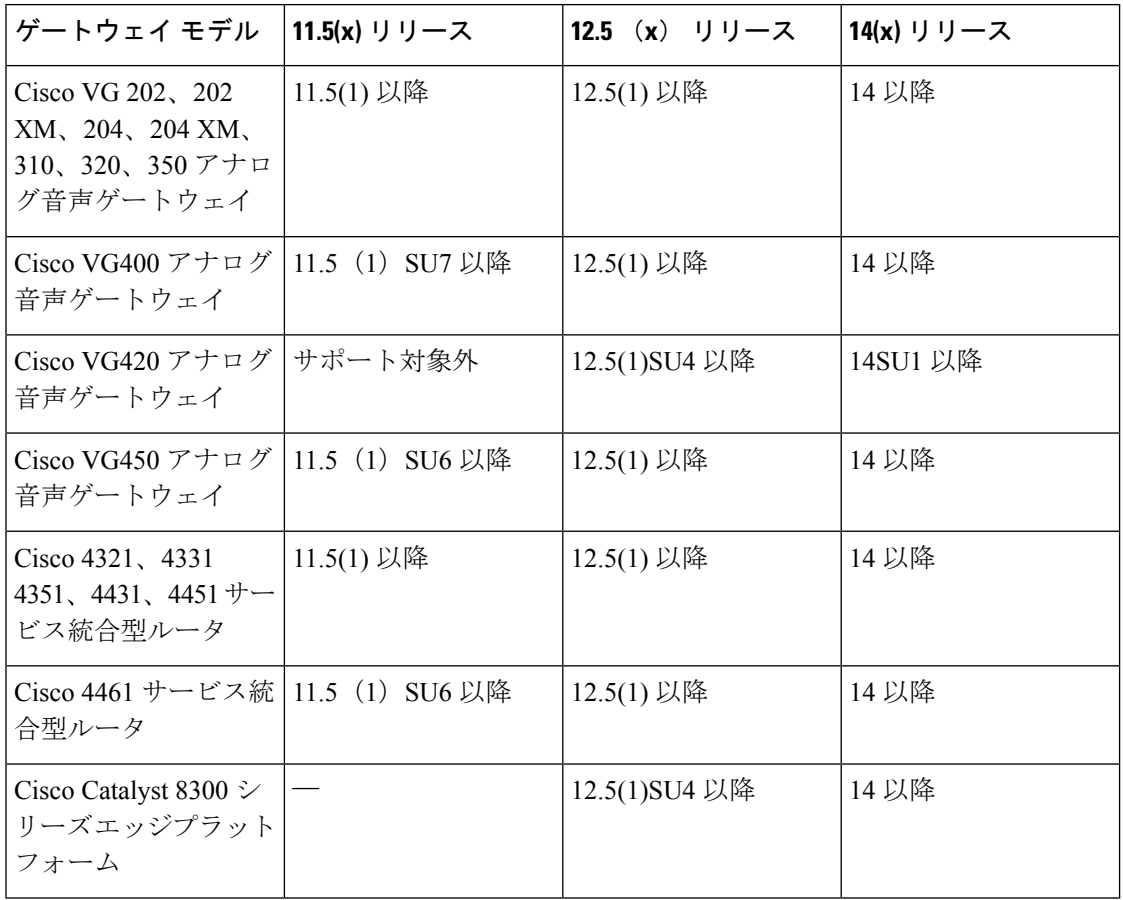

### **Cisco** アナログ電話アダプタ

Cisco アナログ電話アダプタは、アナログ電話機、またはファックスなどのアナログ デバイス をネットワークに接続します。これらのデバイスは、[電話の設定(**Phone Configuration**)] ウィンドウを使用して設定できます。次の表では、ATA シリーズのモデル サポートを取り上 げています。

#### 表 **2 : Cisco** アナログ電話アダプタ

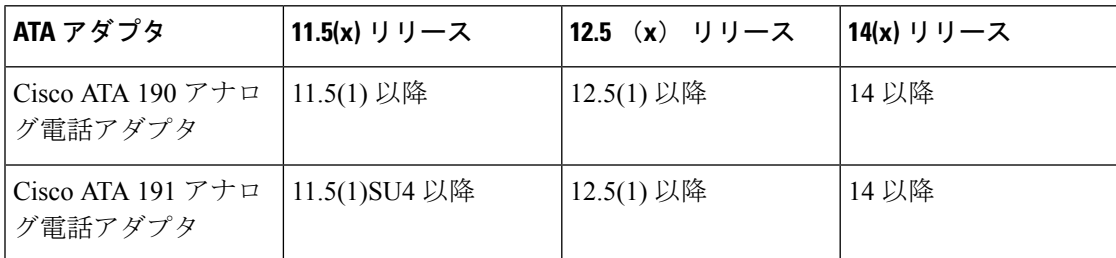

# **SDL** リスニングポートの更新には、すべてのノードで **CTIManager** を再起動する必要がある

**SDL** リスニング ポートサービス パラメータの設定を編集する場合、サービスが実行されてい るすべてのクラスタノードで**CiscoCTIManager**サービスを再起動する必要があります。現在、 ヘルプテキストにはサービスを再起動するように指示されていますが、サービスが実行されて いるすべてのノードでサービスを再起動する必要があるとは指示されていません。CiscoUnified CM の管理インターフェイスから、このサービスパラメータにアクセスするには、システム > サービスパラメータに進み、**Cisco CTIManager**をサービスとして選択し、**[**詳細**(Advanced)**]を クリックして CTIManager サービスパラメータの完全なリストを表示します。

このアップデートは [CSCvp56764](https://bst.cloudapps.cisco.com/bugsearch/bug/CSCva12833) の一部です。

## 輸出規制対象のお客様向けのサテライトの導入を使用し た輸出規制

UnifiedCommunications Managerサテライトの導入(サテライトバージョン:7-202001)を使用 して、輸出規制対象のお客様が Unified Communications Manager で輸出規制機能を有効にでき るようサポートします。『Cisco Unified Communications Manager [システム設定ガイド](https://www.cisco.com/c/en/us/support/unified-communications/unified-communications-manager-callmanager/products-installation-and-configuration-guides-list.html)』の「ス マートライセンシングの輸出コンプライアンス」の章で「スマート ソフトウェア ライセンシ ングの概要」のセクションを参照してください。サテライトの詳細については、 <https://software.cisco.com/download/home/286285506/type/286285517/os> を参照してください。

# **IM and**プレゼンスリリース**11.5 (1)**以降からのデータベー ス スキーマのアップグレード

IM and Presence Service を使用して外部データベースとして導入された Microsoft SQL データ ベースがある場合は、次のいずれかのシナリオを選択してデータベーススキーマをアップグ レードします。

 $\overline{\phantom{a}}$ 

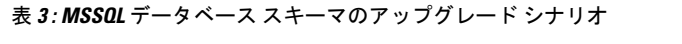

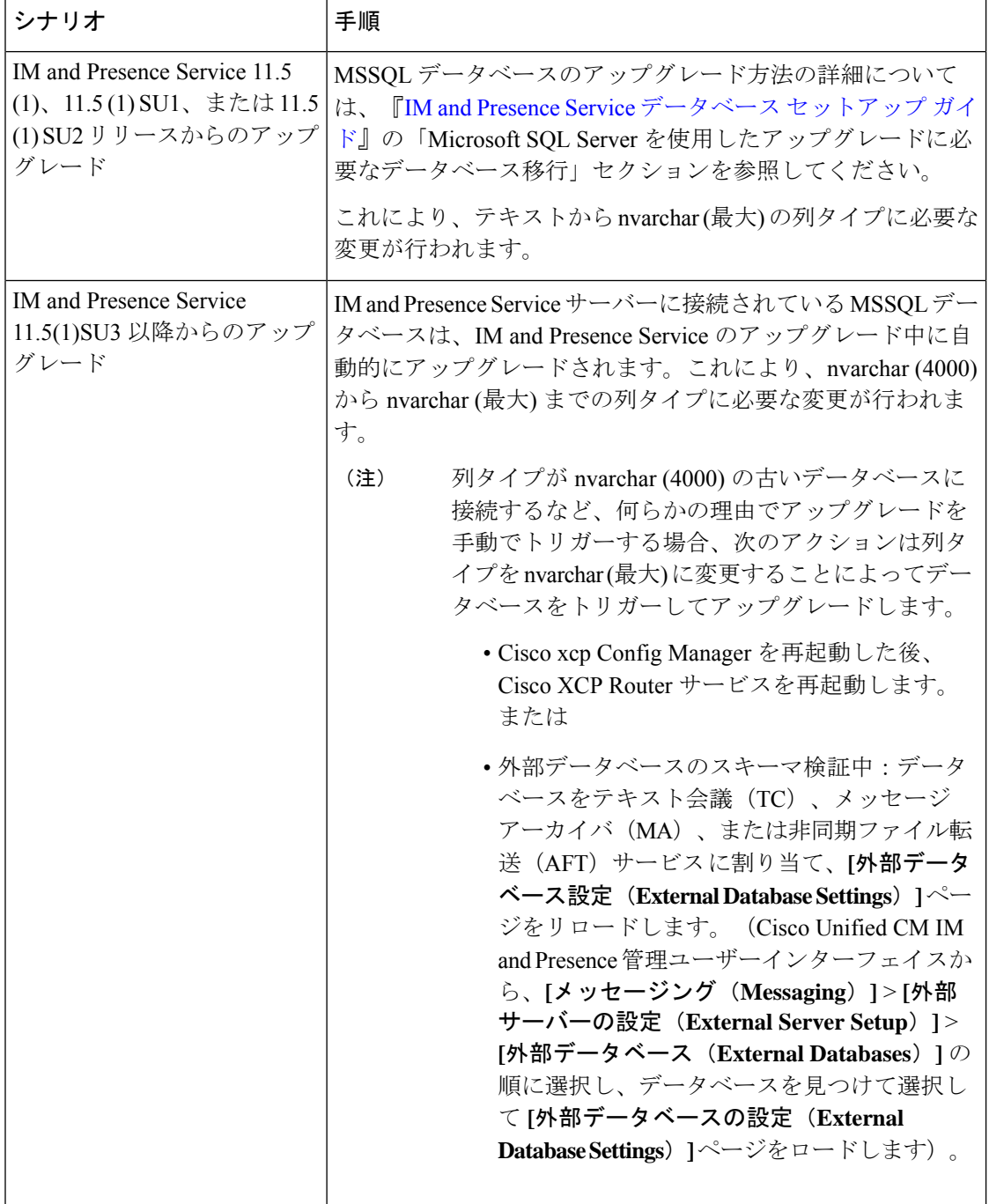

## 応答しないリモート クラスタ ノード

#### 問題

リモート クラスタのすべてのノードが一度にダウンします。

#### 説明

上記の問題が発生した場合は、

- 2 つのクラスタはそれぞれ 4 つのノードを持っていて、両方のクラスタのすべてのノード が UDS に設定されています。
- クラスタ 2 は、クラスタ 1 ビューでパブリッシャ FQDN とともに定義されています。反対 に、Jabber ユーザ はクラスタ 1 としてホーム クラスタを持ちますが、SRV はクラスタ 2 をポイントし、クラスタ 2 は クラスタ ビューでクラスタ 1 からのパブリッシャ の FQDN がコンフィギュレーションされ、到達可能になったときに最初に更新される [RemoteClusterServiceMapDynamic] テーブルのエントリをすべて保持します。
- クラスタ 2 の [RemoteClusterServiceMapDynamic] でクラスタ 1 の 3 つのノードすべてが停 電により一度にダウンした場合、新しい Jabber のログインはホーム クラスタの検出に失 敗します。
- ノードがダウンしていても、クラスタ 2 の RemoteClusterServiceMapDynamic は以前の IP を表示し続けます。
- クラスタ 2 では、[RemoteClusterServiceMapDynamic] からノードが順番に、または 1 つダ ウンした場合に、リスト内の次のノードのエントリが UDS アクティブによって更新され ます。

問題は、[RemoteClusterServiceMapDynamic] からの 3 つのノードすべてが停電によりダウンし た場合、4 番目のノードが [RemoteClusterServiceMapDynamic] に追加されていないことです。 ただし、クラスタ 2 の応答可能なクラスタビューをクラスタ 1 のアクティブなサブスクライ バーにポイントする場合、[RemoteClusterServiceMapDynamic] が自動的に更新されます。

#### ソリューション

クラスタ ビューから非アクティブなリモート ノードを削除して、アクティブ ノードを追加し ます。

このアップデートは [CSCvq5867](https://bst.cloudapps.cisco.com/bugsearch/bug/CSCvq05867) の一部です

### **Cisco Tomcat** サービスの再起動

Security Assertion Markup Language シングルサインオン (SAML SSO) を有効または無効にした 後、Cisco Tomcat サービスを再起動することをお勧めします。

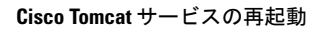

 $\mathbf I$ 

٦

翻訳について

このドキュメントは、米国シスコ発行ドキュメントの参考和訳です。リンク情報につきましては 、日本語版掲載時点で、英語版にアップデートがあり、リンク先のページが移動/変更されている 場合がありますことをご了承ください。あくまでも参考和訳となりますので、正式な内容につい ては米国サイトのドキュメントを参照ください。